# Politechnika Krakowska im. Tadeusza Kościuszki

# Karta przedmiotu

obowiązuje studentów rozpoczynających studia w roku akademickim 2020/2021

Wydział Inżynierii Lądowej

Kierunek studiów: Budownictwo Profil: Ogólnoakademicki Profil: Ogólnoakademicki Profil: Ogólnoakademicki

Forma sudiów: niestacjonarne **Kod kierunku: BUD** 

Stopień studiów: I

Specjalności: Bez specjalności

# 1 Informacje o przedmiocie

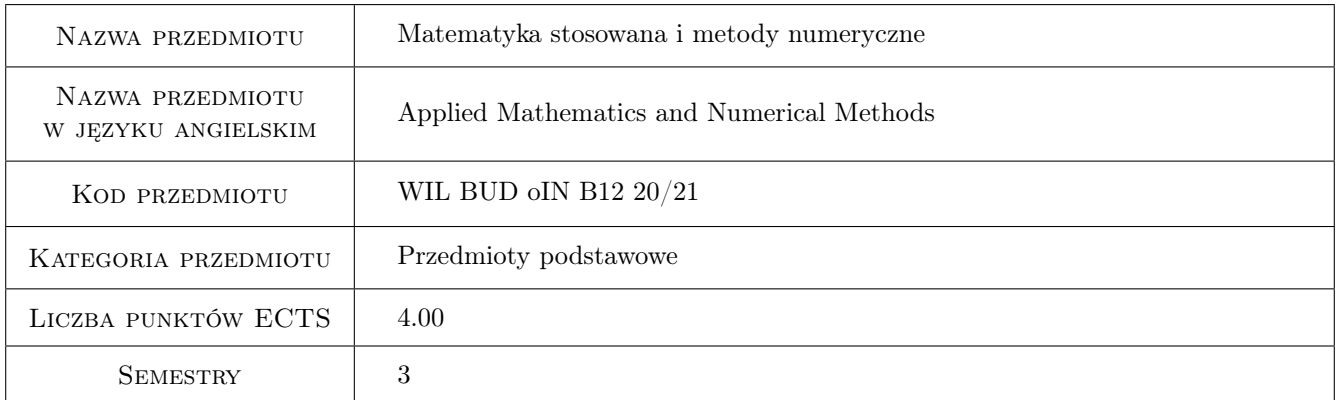

# 2 Rodzaj zajęć, liczba godzin w planie studiów

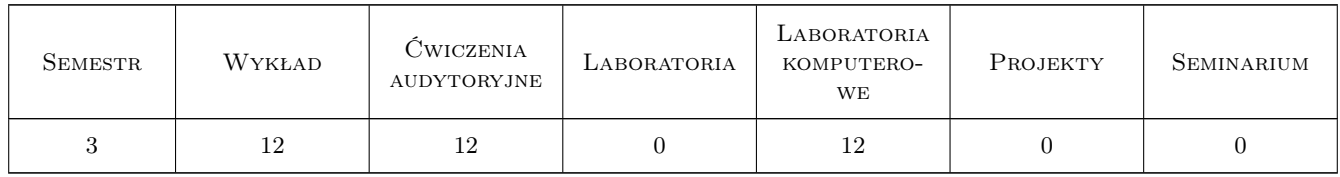

## 3 Cele przedmiotu

- Cel 1 Zapoznanie studentów z podstawowymi metodami numerycznymi do analizy problemów matematyki technicznej i mechaniki.
- Cel 2 Przygotowanie studentów do świadomego i umiejętnego wykorzystania funkcji bibliotecznych w praktyce inżynierskiej. Przygotowanie studentów do prowadzenia badań naukowych.

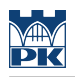

# 4 Wymagania wstępne w zakresie wiedzy, umiejętności i innych **KOMPETENCJI**

1 Zaliczenie matematyki i technologii informacyjnej na 1 roku studiów.

### 5 Efekty kształcenia

- EK1 Wiedza Student zna wybrane metody numeryczne służące do przybliżonej analizy zagadnień inżynierskich.
- EK2 Wiedza Student zna twierdzenia matematyczne pozwalające wybrać odpowiednie metody numeryczne dla wybranych zadań.
- EK3 Umiejętności Student potrafi stosować algorytmy metod numerycznych do rozwiązywania prostych zagadnień inżynierskich.
- EK4 Umiejętności Student potrafi zinterpretować i ocenić uzyskane wyniki.

EK5 Kompetencje społeczne Student umie współpracować i wymieniać doświadczenia w grupie.

# 6 Treści programowe

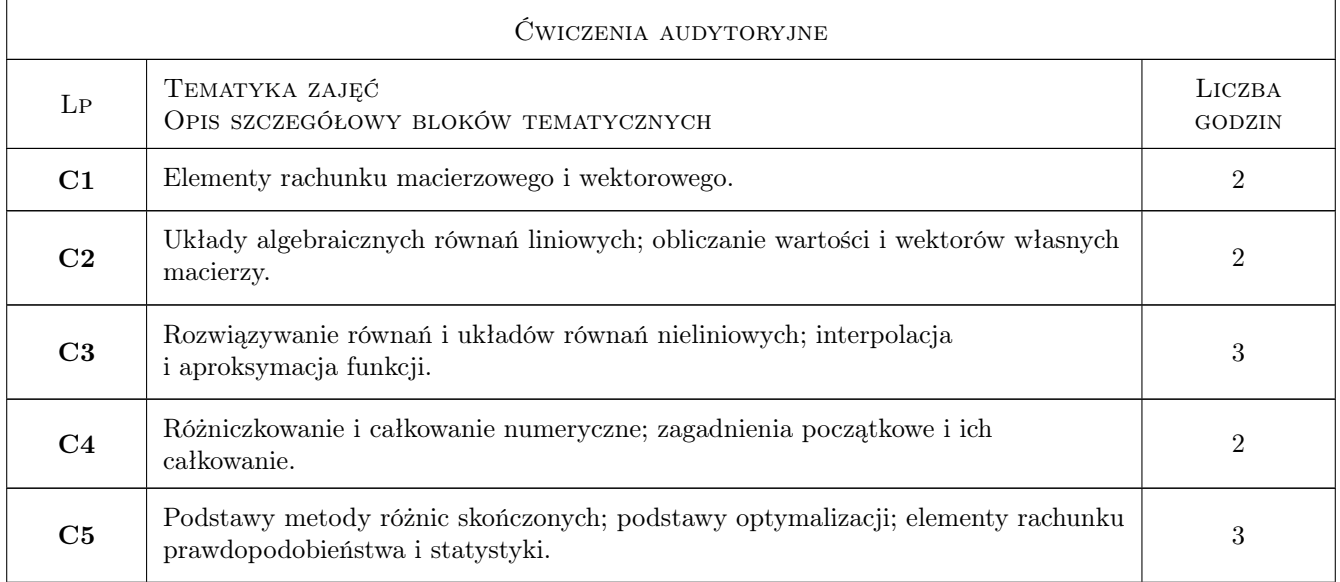

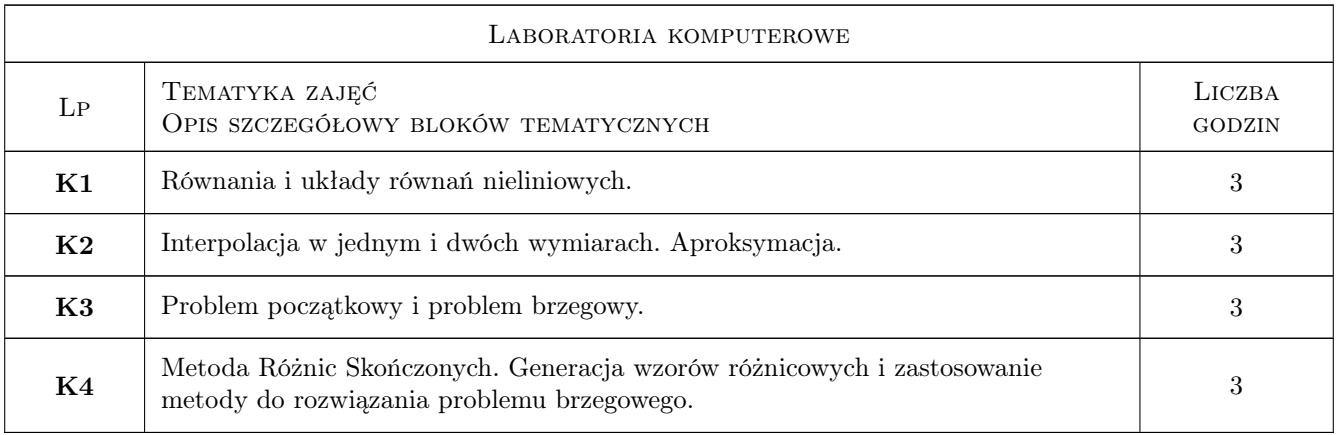

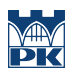

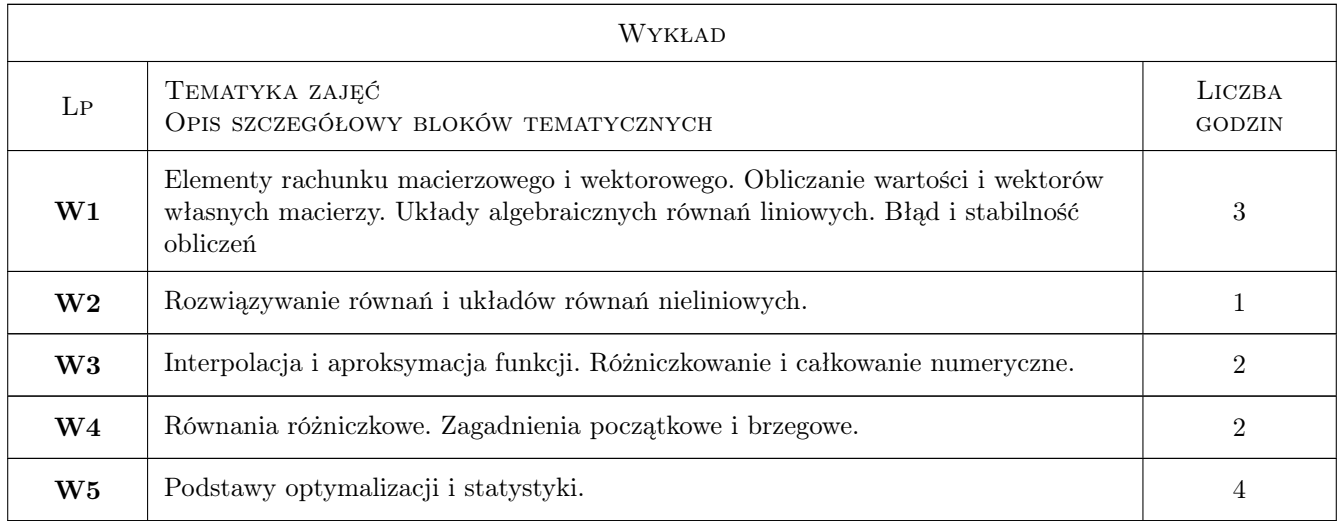

# 7 Narzędzia dydaktyczne

- N1 Wykłady
- N2 Zadania tablicowe
- N3 Prezentacje multimedialne
- N4 Dyskusja
- N5 Konsultacje
- N6 Praca w grupach

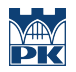

# 8 Obciążenie pracą studenta

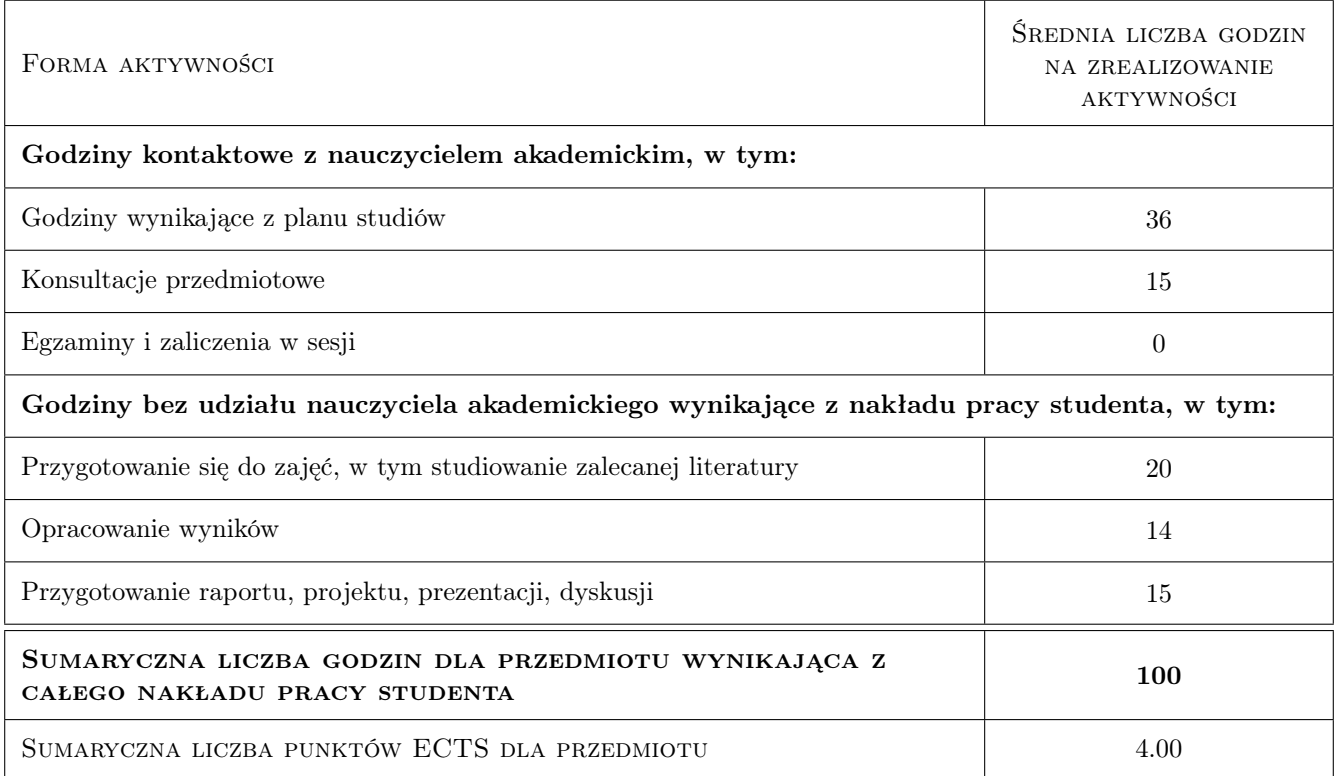

## 9 Sposoby oceny

#### Ocena formująca

F1 Kartkówka

F2 Sprawozdanie z ćwiczenia laboratoryjnego

#### Ocena podsumowująca

P2 Średnia ważona ocen formujących

#### Warunki zaliczenia przedmiotu

W1 Pozytywna ocena z kartkówek.

#### Ocena aktywności bez udziału nauczyciela

B1 Ocena za wykonanie ćwiczenia laboratoryjnego

### Kryteria oceny

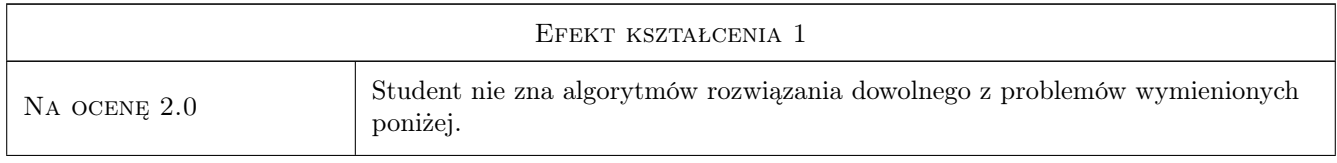

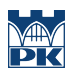

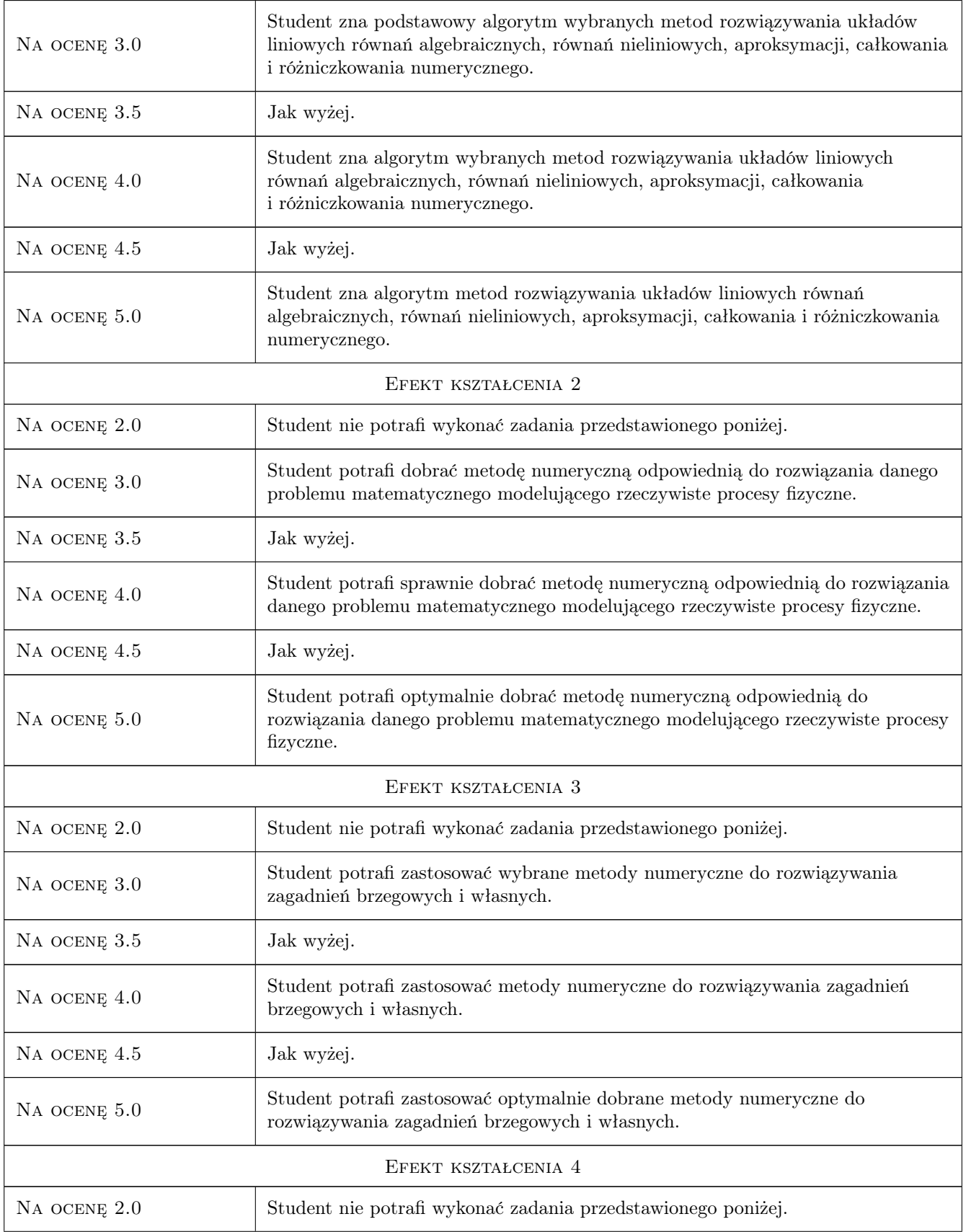

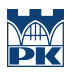

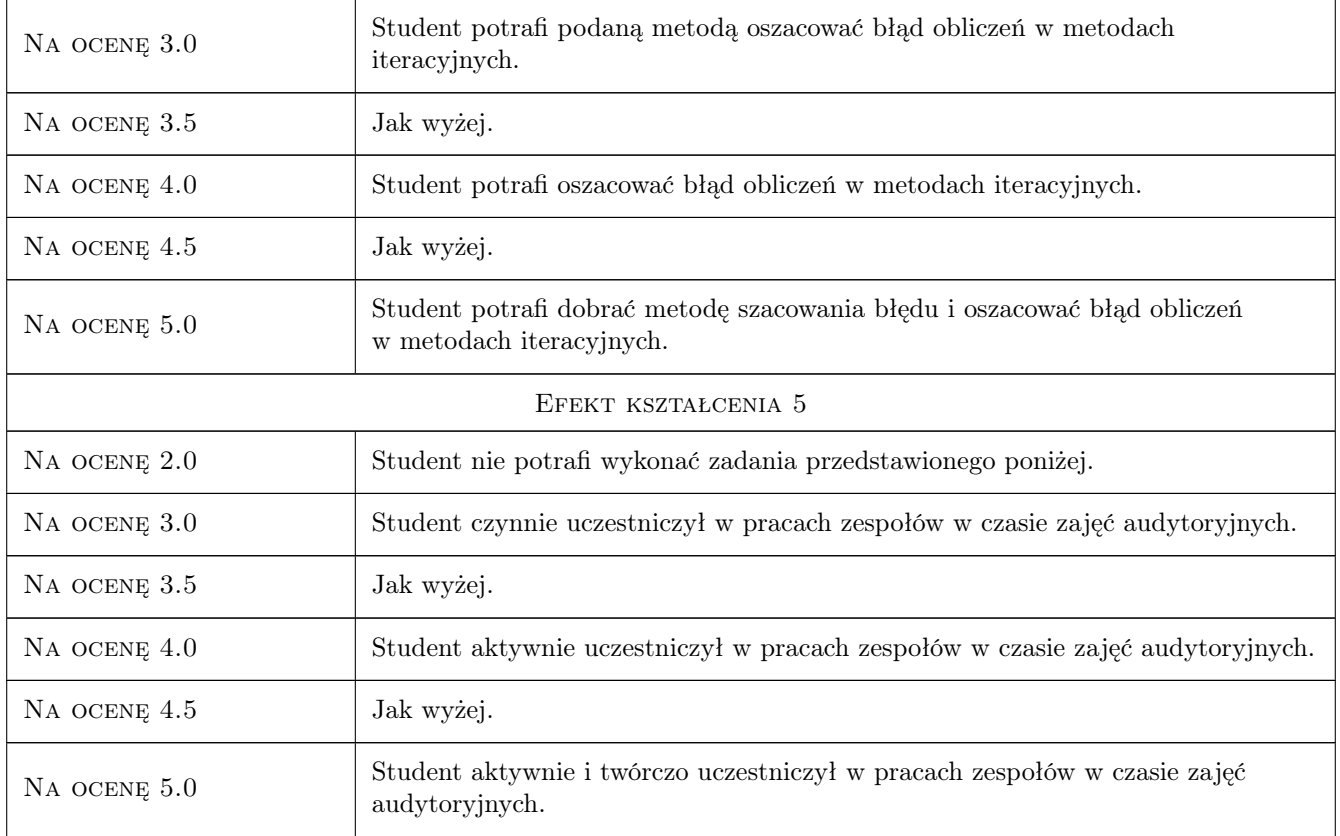

# 10 Macierz realizacji przedmiotu

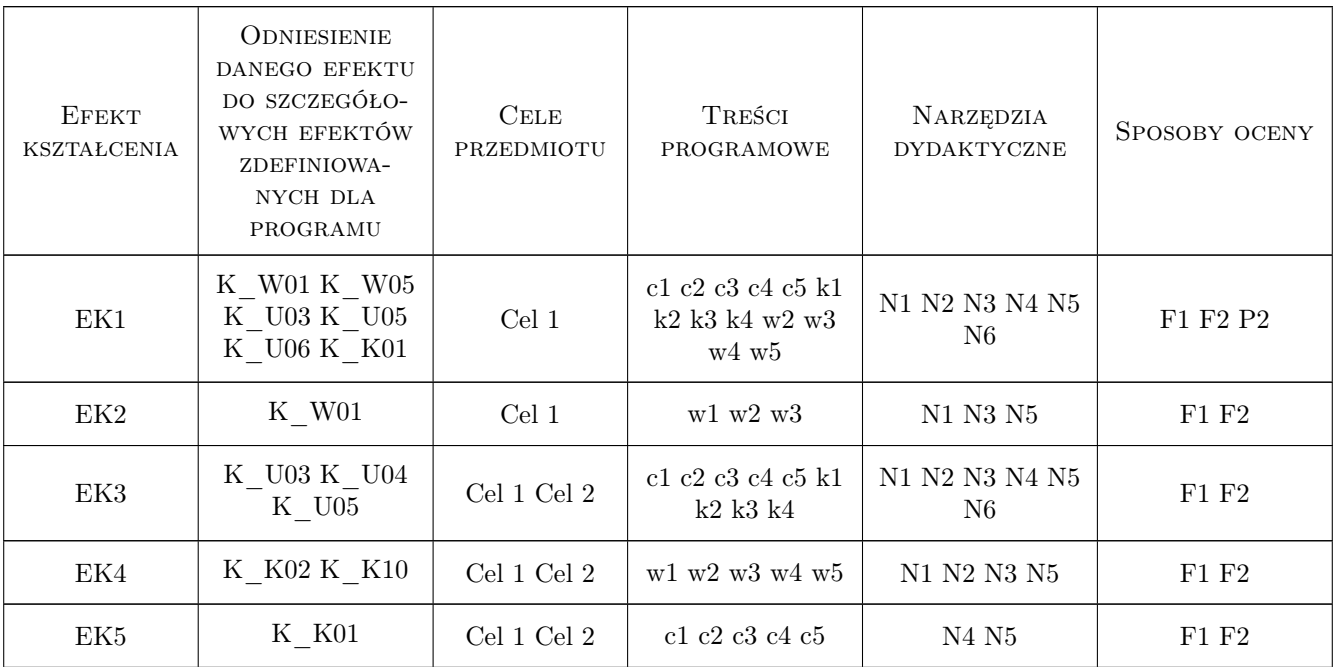

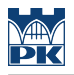

# 11 Wykaz literatury

#### Literatura podstawowa

- [1 ] Z. Kosma Metody numeryczne dla zastosowań inżynierskich, Warszawa, 1999, PWN
- [2 ] Z. Fortuna, B. Macukow, J. Wąsowski Metody numeryczne, Warszawa, 1993, WNT
- [3 ] W.H. Press and others Numerical Recipes, Cambridge, 2007, Cambridge University Press

#### Literatura uzupełniająca

- [1 ] G. Korn, T. Korn Matematyka dla prac. naukowych i inżynierów, Warszawa, 1983, PWN
- [2 ] D. Zboś Metody numeryczne, Kraków, 1992, PK
- [3 ] Michael T. Heath Scientific Computing: An Introductory Survey, New York, 2002, McGraw-Hill

#### Literatura dodatkowa

[1 ] Interactive Educational Modules in Scientific Computing - http://www.cse.illinois.edu/iem/

### 12 Informacje o nauczycielach akademickich

#### Osoba odpowiedzialna za kartę

dr inż. Michał Pazdanowski (kontakt: michal.pazdanowski@pk.edu.pl)

#### Osoby prowadzące przedmiot

2 dr inż. Michał Pazdanowski (kontakt: michal@L5.pk.edu.pl)

3 dr inż. Małgorzata Stojek (kontakt: mstojek@L5.pk.edu.pl)

## 13 Zatwierdzenie karty przedmiotu do realizacji

(miejscowość, data) (odpowiedzialny za przedmiot) (dziekan)

. . . . . . . . . . . . . . . . . . . . . . . . . . . . . . . . . . . . . . . . . . . . . . . .

. . . . . . . . . . . . . . . . . . . . . . . . . . . . . . . . . . . . . . . . . . . . . . . .

PRZYJMUJĘ DO REALIZACJI (data i podpisy osób prowadzących przedmiot)

Strona 7/7